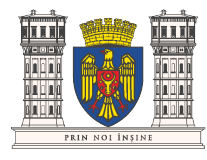

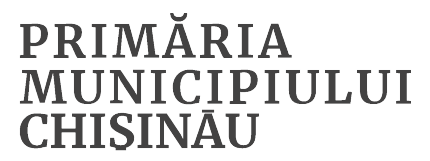

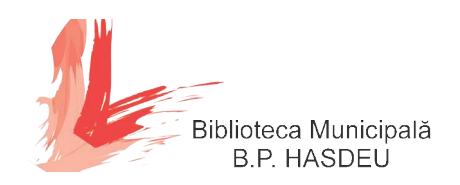

# CONNECT PLUS

## Explorează tehnologiile la bibliotecă

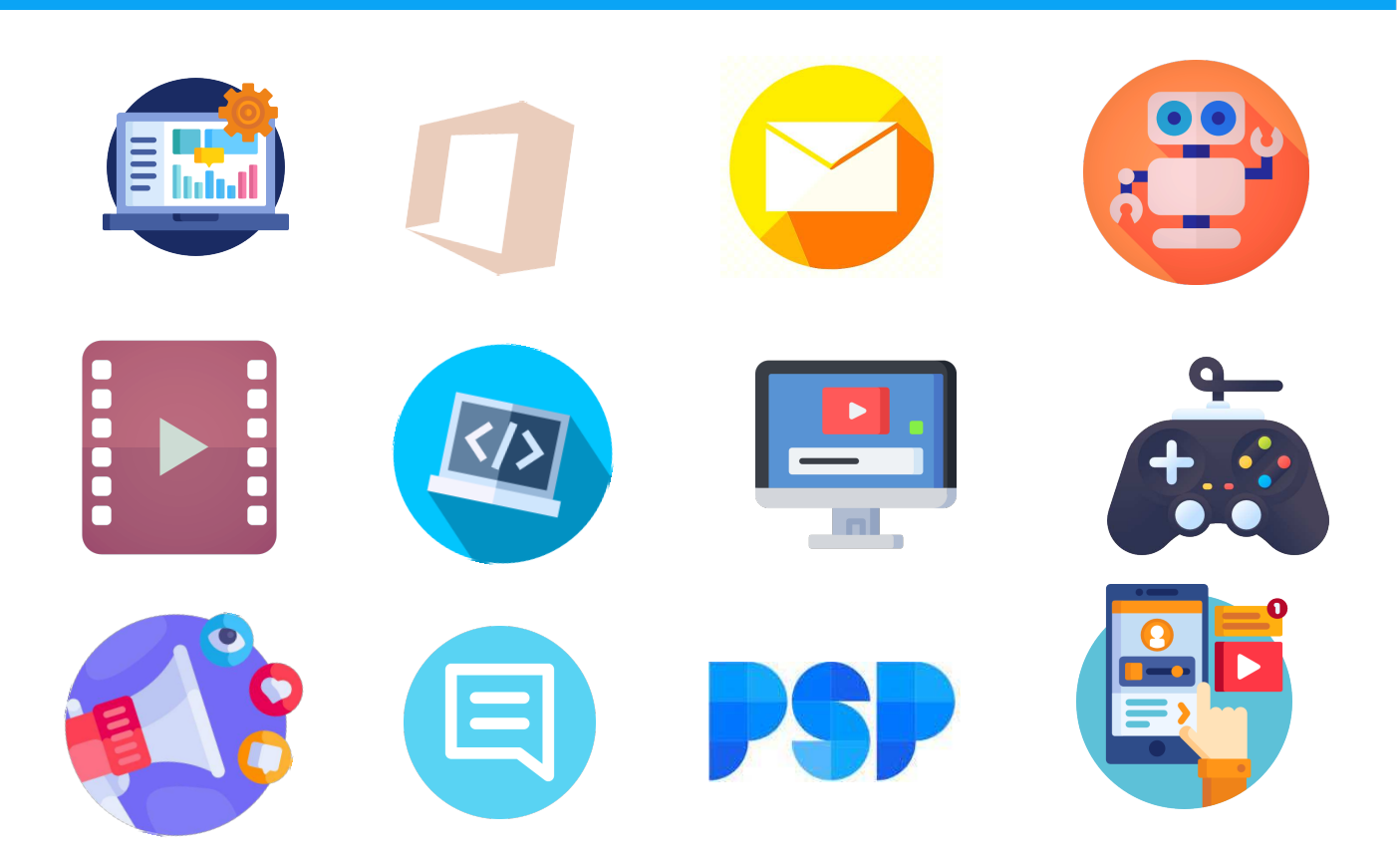

**Oferta de servicii bazate pe tehnologii a Bibliotecii Municipale "B.P. Hasdeu"** creată pentru a răspunde unei cereri sporite de formare în domeniul tehnologiei și educației digitale și susținută financiar de Primăria mun. Chișinău.

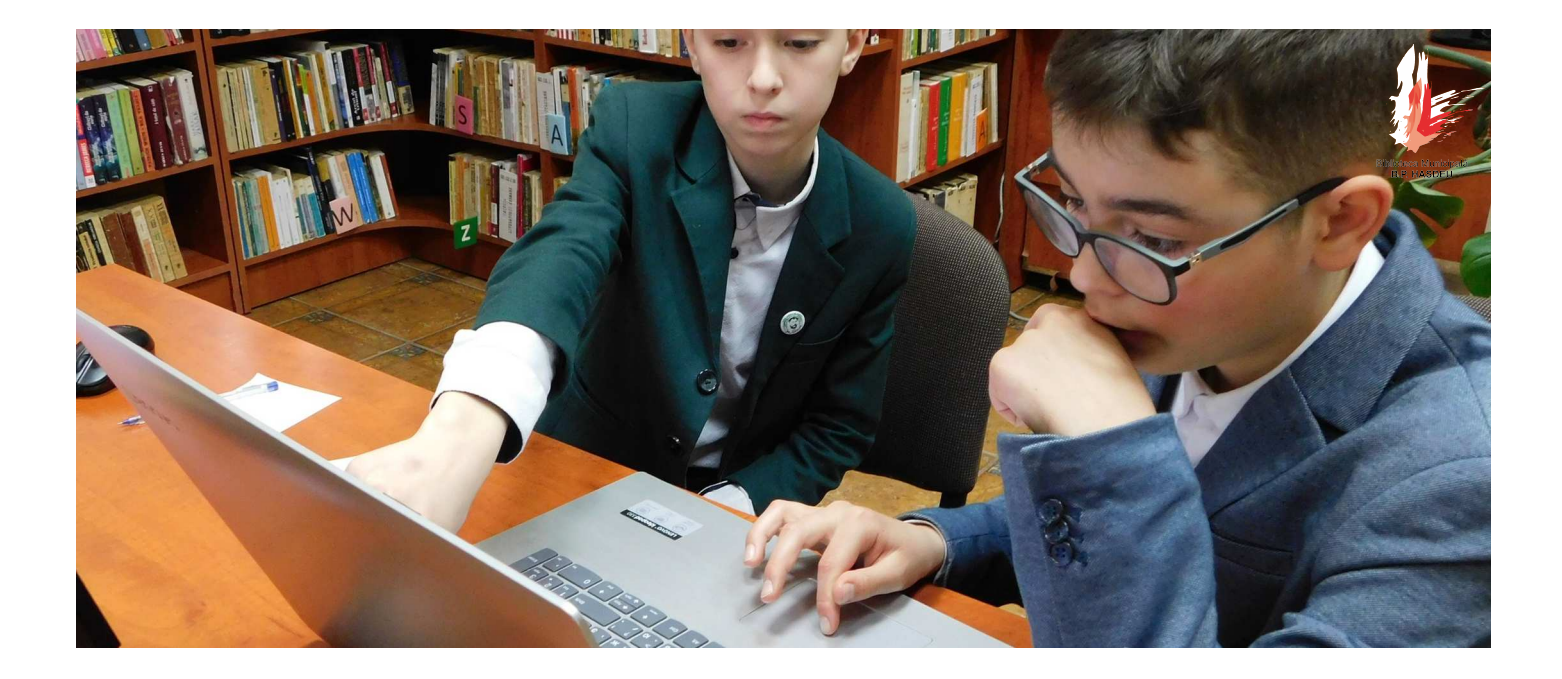

## Nu sunteți sigur de ce instruire aveți nevoie?

Vizitați **hasdeu.md** și alegeți din **gama de servicii**. Cursurile pentru diferite categorii de vârstă, nivele de competențe sunt livrate în filialele BM, conform agendei, disponibilă pe bloguri, rețele sociale.

Unele cursuri solicită o înregistrare prealabilă la telefon, prin email sau rețele sociale.

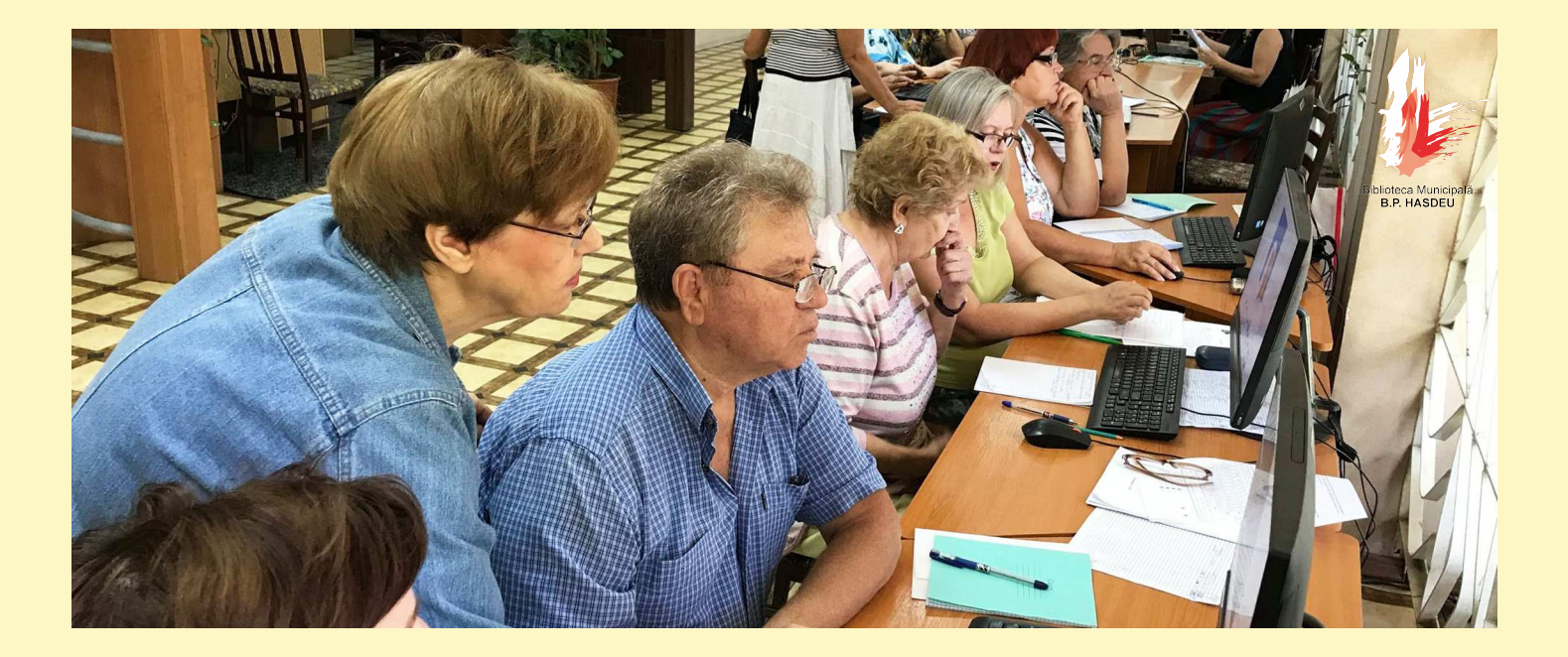

## **MANAGEMENTUL CALCULATORULUI**

Inițiere în utilizarea calculatorului. Componente de bază. Utilizarea tastaturii, a mouse-ului. Sistemul operațional Windows 10

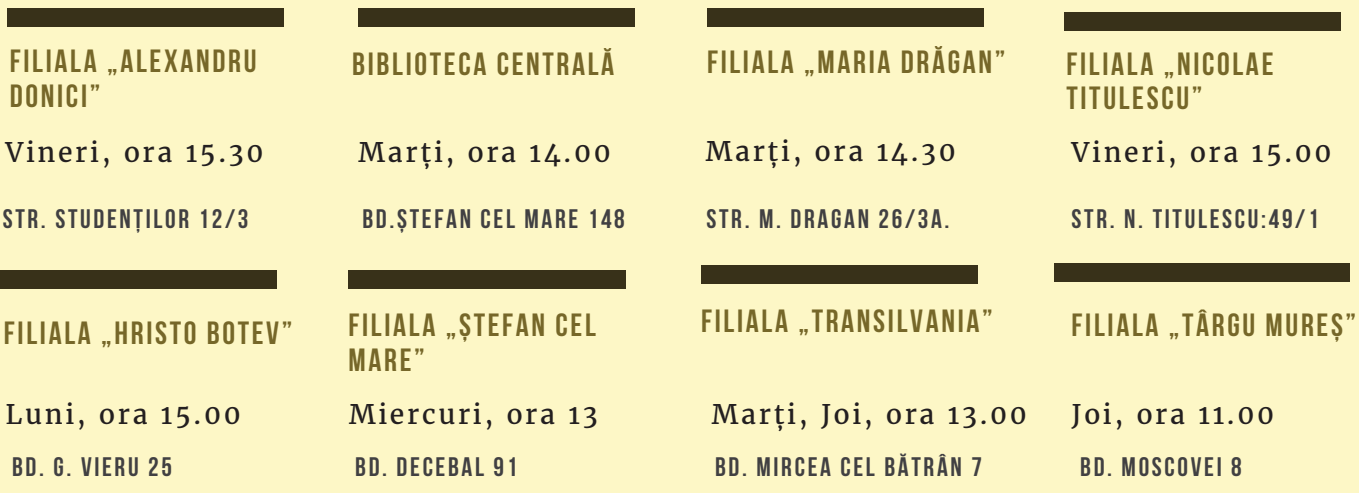

**FILIALA "ADAM m i c k i e w i c z "**

Marți, joi, ora 14.00 **STR. L. KACZYNSKI 2/1** 

**CONNECT PLUS** CONNECT PLUS

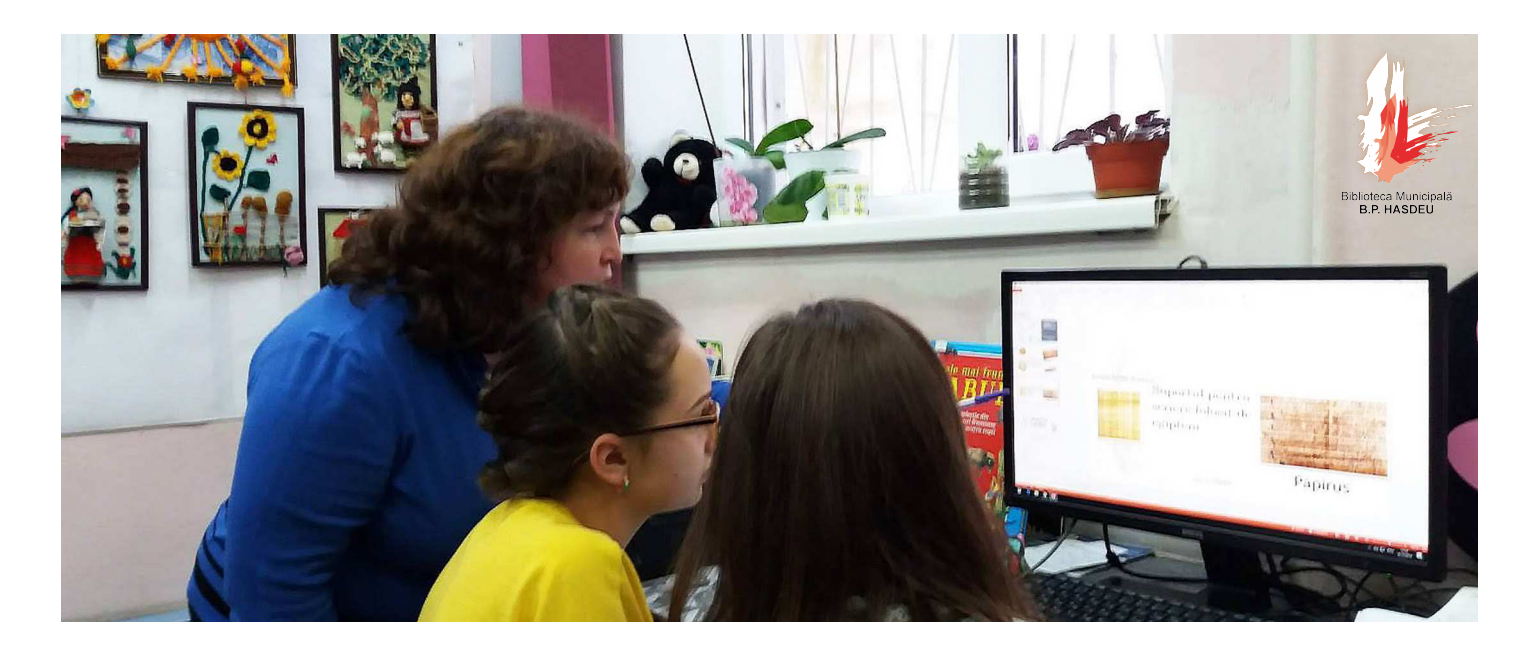

## **MICROSOFT OFFICE Word PowerPoint Publisher**

Crearea unui document Word: text, formatarea textului, inserarea imaginilor, a tabelelor. Crearea unei prezentări în PowerPoint. Structura unui document Publisher

### **BIBLIOTECA CENTRALÀ**

Microsoft Word

**BD. STEFAN CEL MARE, 148** Marți, ora 14.00 Luni, ora 15.00

## **FILIALA "TÂRGU-MURES"**

Microsoft Word

Luni, ora 11.00 **BD. MOSCOVA 8** 

### **FILIALA ..LIVIU REBREANU"**

Microsoft Word, Power Point

Joi, ora 15.00 **STR. SOCOLENI 9** 

#### **FILIALA** "HRISTO BOTEV"

**BD. G. VIERU 25** Microsoft Word, Libre Office

**FILIALA "ALEXANDRU DONICI**"

Vineri, ora 15.00 **STR. STUDENȚILOR 12/1** Microsoft Word. PowerPoint

## **FILIALA .. ADAM MICKIEWICZ"**

Miercuri, ora 14.00 **STR. L. KACZYNSKI 2/1** Microsoft Word, Power Point

#### **FILIALA "LESIA UKRAINKA"**

**STR. COLUMNA 171** Joi, ora 12.00 Microsoft Word, Power Point

### **FILIALA .. MARIA DRĂGAN"**

Miercuri, ora 14.30 **STR. M. DRĂGAN 26/3A** Microsoft Word. PowerPoint

## **FILIALA** "TUDOR ARGHEZI"

Microsoft Word, Publisher

Luni, ora 11.00 **s t r . G r ă d i n i l o r 2 1**

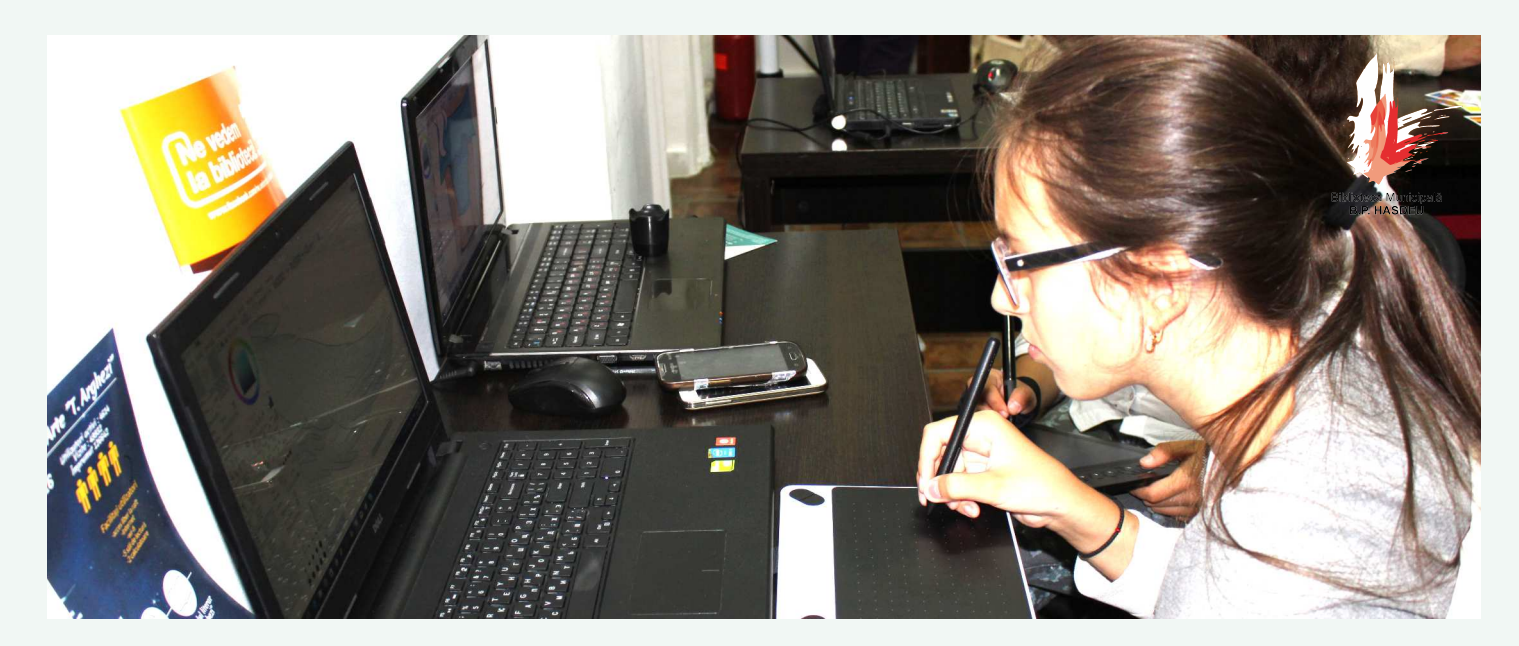

## **NAVIGARE INTERNET**

Motoare de căutare. Browserele Chrome, Mozilla Firefox. Căutare informații. Salvare informație, descărcare informații. Web banking.

## **FILIALA .HRISTO BOTEV"**

Luni, ora 15.00

**b**  $B$  **D**  $. 6$  . **VIERU** 25

## **FILIALA "MARIA DRĂGAN"**

Miercuri, ora 15.30 **s t r . M . d r ă g a n 2 6 / 3 a**

### **FILIALA "ADAM MICKIEWICZ**"

Duminica, ora 12.00 **s t r . L . K a c z y n s k i 2 / 1** 

## **FILIALA** "LIVIU **R e b r e a n u "**

Joi, ora 15.00 **s t r . s o c o l e n i 9**

## **FILIALA .. MARAMURES"**

Duminica, ora 10.30 **s t r . g r e n o b l e 1 6 3 / 5**

## **FILIALA**, TRANSILVANIA" FILIALA "ȘTEFAN CEL

**BD. MIRCEA CEL BĂTRÂN 7** Joi, ora 13.30

## **FILIALA** "LESIA UKRAINKA"

Joi, ora 12.00

**s t r . C o l u m n a 1 7 1**

## **FILIALA ..NICOLAE TITULESCU"**

Vineri, ora 15.00 **s t r . n . t i t u l e s c u 4 9 / 1**

## **MARE**"

Miercurea, ora 14.00

**b D . D E C E B A L 91** 

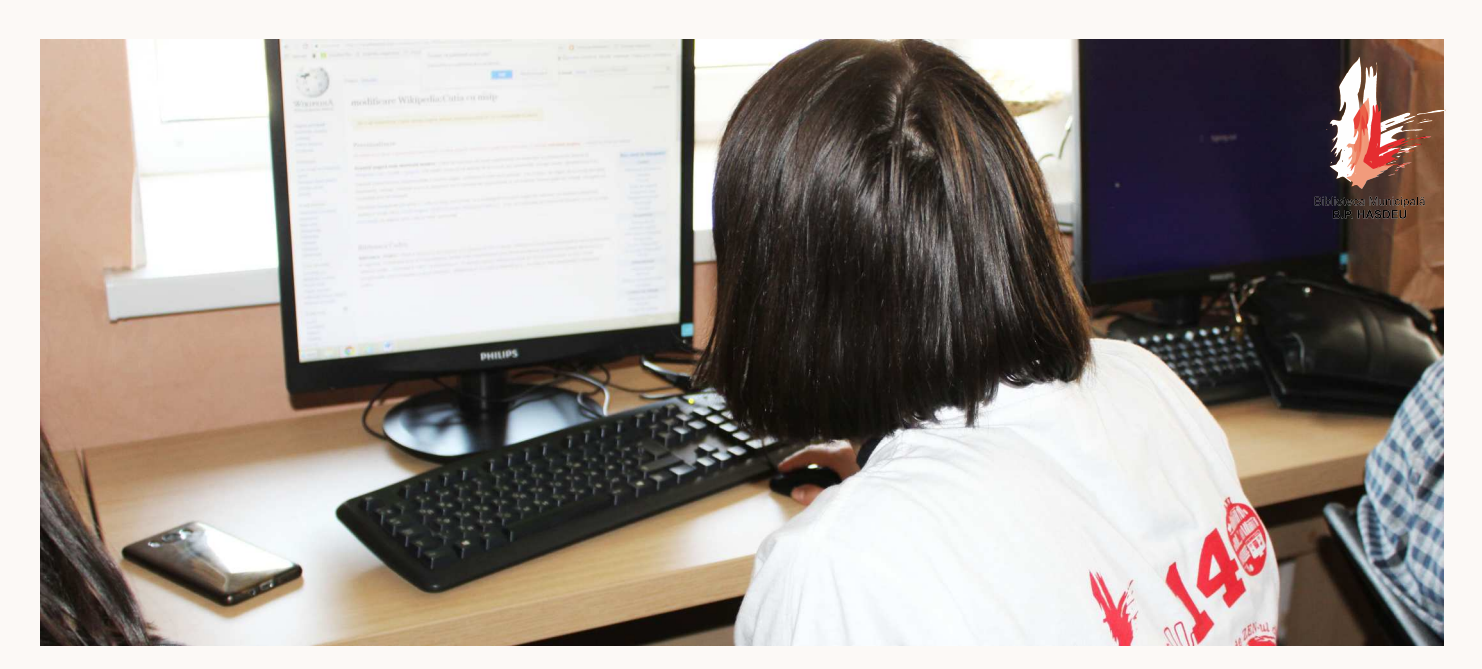

## SERVICII GOOGLE

Familiarizarea cu serviciile Google: E-mail pentru începători: Gmail; Google Drive, Google Play, Translate, Calendar, Youtube, Google Meet.

## **FILIALA "TÂRGU-MURES"**

**FILIALA "TRANSILVANIA"** 

**b d . m o s c o v a 8**  Play Luni, ora 11.00

Gmail, Maps, Drive **BD. MIRCEA CEL BĂTRÂN 7** Marți, Joi, ora 13.00 Luni, ora 9.00

## **FILIALA ..LESIA UKRAINKA"**

Gmail, Meet, Drive, Gmail, Maps, Drive Gmail, Meet, Drive, Play

Joi, ora 12.00 **STR. COLUMNA 171**  **FILIALA .. OVIDIUS"** 

Gmail, Meet

**ș o s . h â n c e ș t i 3 2**

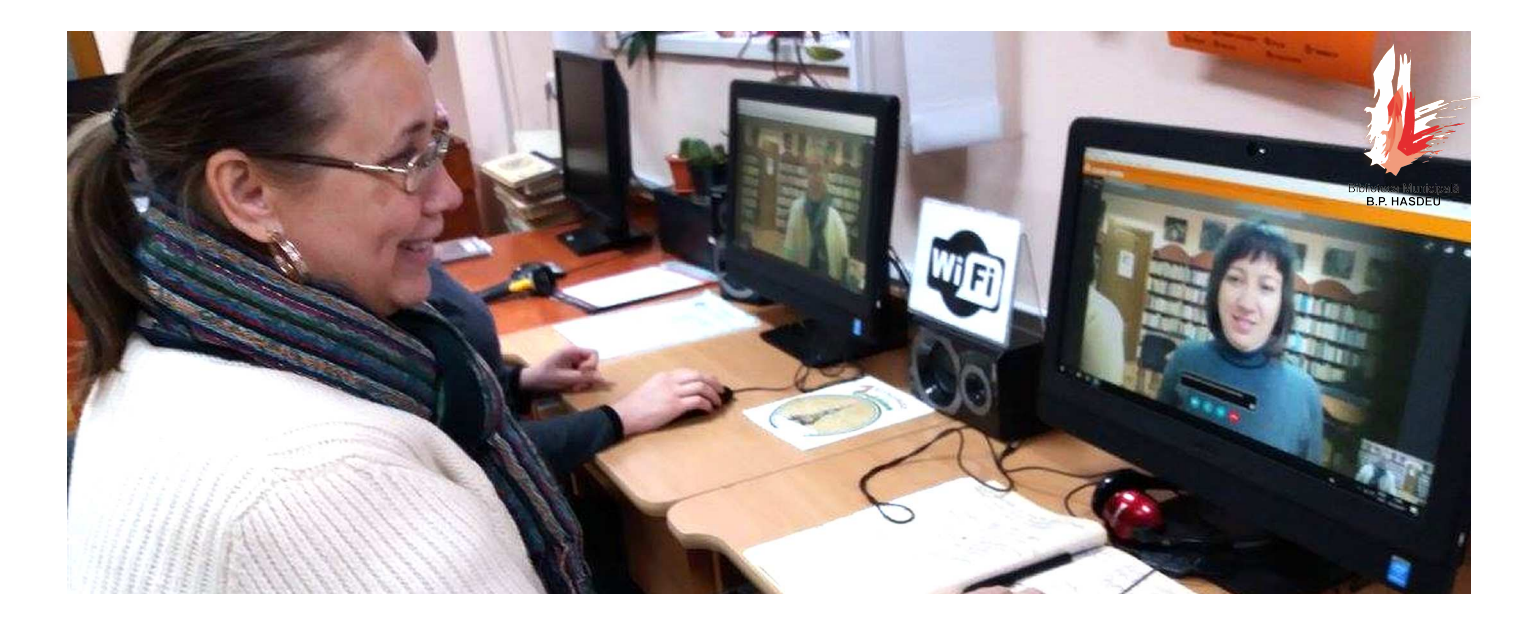

## **c o m u n i c a r e o n l i n e**

Comunicarea prin intermediul calculatorului, tabletei, smartfonului. Platforme de comunicare: Skype, Viber. Rețele sociale: Facebook, Instagram, Telegram.

## **FILIALA** "MIHAIL **l o m o n o s o v "**

Viber, Whatsap Joi, ora 10.00

**b d . D a c i a 4** 

## **FILIALA "STEFAN CEL MARF**

Facebook Miercuri, ora 16.00 **b D . D E C E B A L 91** 

## **FILIALA "TÂRGU MUREȘ"**

Viber, Facebook Luni, ora 11.00 **b d . m o s c o v a 8** 

## **FILIALA "MARIA DRĂGAN"**

**s t r . m . d r ă g a n 2 6 / 3 A** Viber, Whatsapp Marți, Miercuri 14.30

## **FILIALA "LESIA UKRAINKA"**

Viber, Whatsapp Joi, ora 12.00

**s t r . C o l u m n a 1 7 1** 

## **FILIALA .HRISTO BOTEV"**

Skype, Viber Luni, ora 15.00 **b d . G . v i e r u 2 5** 

> CONNECT PLUS CONNECT PLUS

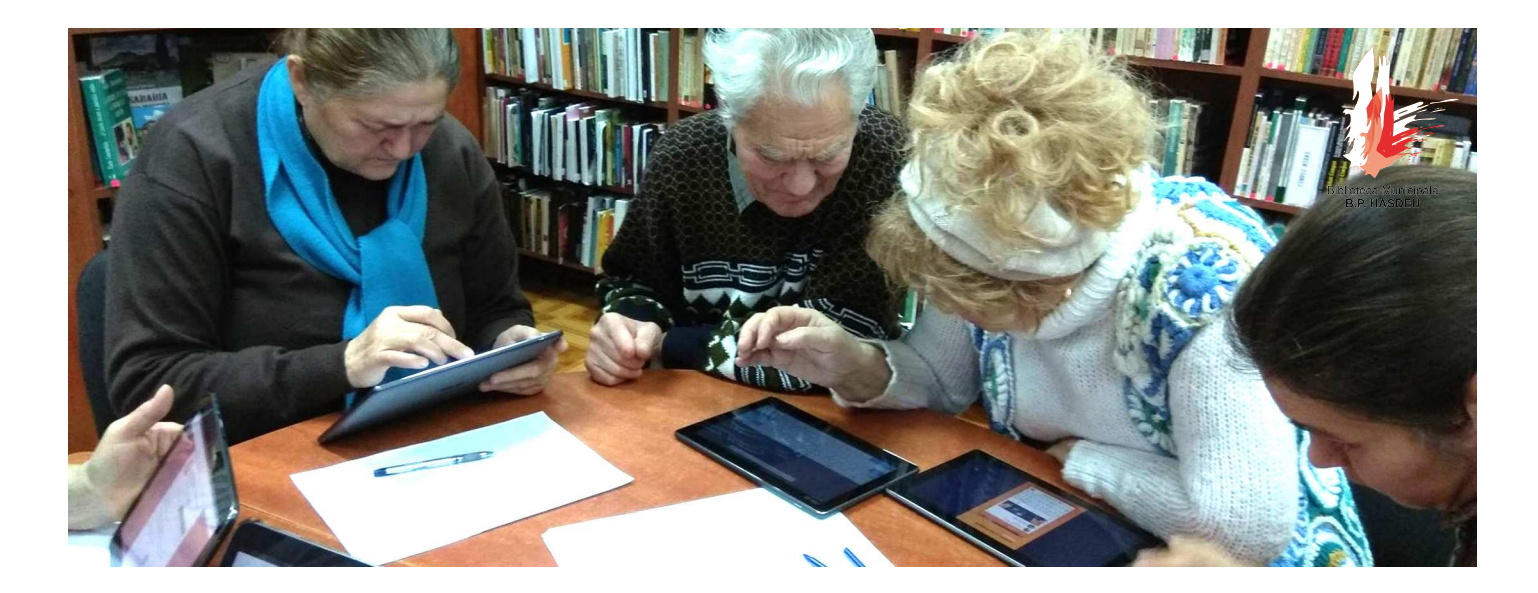

## **e x p l o r ă m a p l i c a ț i i**

Familiarizarea cu caracteristicile esențiale, funcțiile, setările de bază, navigarea, instalarea aplicațiilor ș.a. Dezvoltarea abilităților de căutare a aplicațiilor, de descoperire a celor mai populare și utilizate.

## **FILIALA "ADAM m i c k i e w i c z "**

Marți, ora 15.30 Inventory, Sky map, Solar System

**s t r . L . K a c z y n s k i 2 / 1** 

## **FILIALA .NICOLAE t i t u l e s c u "**

Miercuri ora 15.00 Crello, Book Creator

**s t r . n . t i t u l e s c u 4 9 / 1**

## **FILIALA ..TRANSILVANIA"**

Marți, ora 15.00 Canva, Kahoot, Photo editor

**b d . m i r c e a c e l b ă t r â n 7** 

## **FILIALA "TÂRGOVIȘTE"**

Marți, ora 14.00 Kahoot, Canva, Photo editor

**s t r . G i . c r e a n g ă 8 2 / 1**

## **FILIALA .. OVIDIUS"**

**ș o s . h â n c e ș t i 3 2** Marți, Joi, ora 15.00, 15.30 Study slake, Canva

### **FILIALA ..VISSARION bielinski"**

Vineri, ora 14.30 Creative Card, Capitalele lumii, InShot

**s t r . v . b i e l i n s k i 5 9**

## **FILIALA "MARIA DRĂGAN"**

Miercuri 14.30 Puzzle, desen, joc de dame si teste

**s t r . m . d r ă g a n 2 6 / 3 A**

## **FILIALA ..TRAIAN"**

Marți, ora 14.00 Light shot, Paint, Dex, Evernote

**BD. TRAIAN 23/1** 

### **FILIALA , MIHAIL l o m o n o s o v "**

Joi, ora 15.00 Viber, Facebook

**BD. DACIA 4** 

## **FILIALA "MARAMUREȘ**

Duminica, ora 10.30 Paint, Canva

**STR. GRENOBLE 163/5** 

## **FILIALA ..LIVIU REBREANU"**

Marți, ora 15.00 InShot, Puzzle, Gif Maker, Rama foto, Caută cuvântul

**s t r . s o c o l e n i 9**

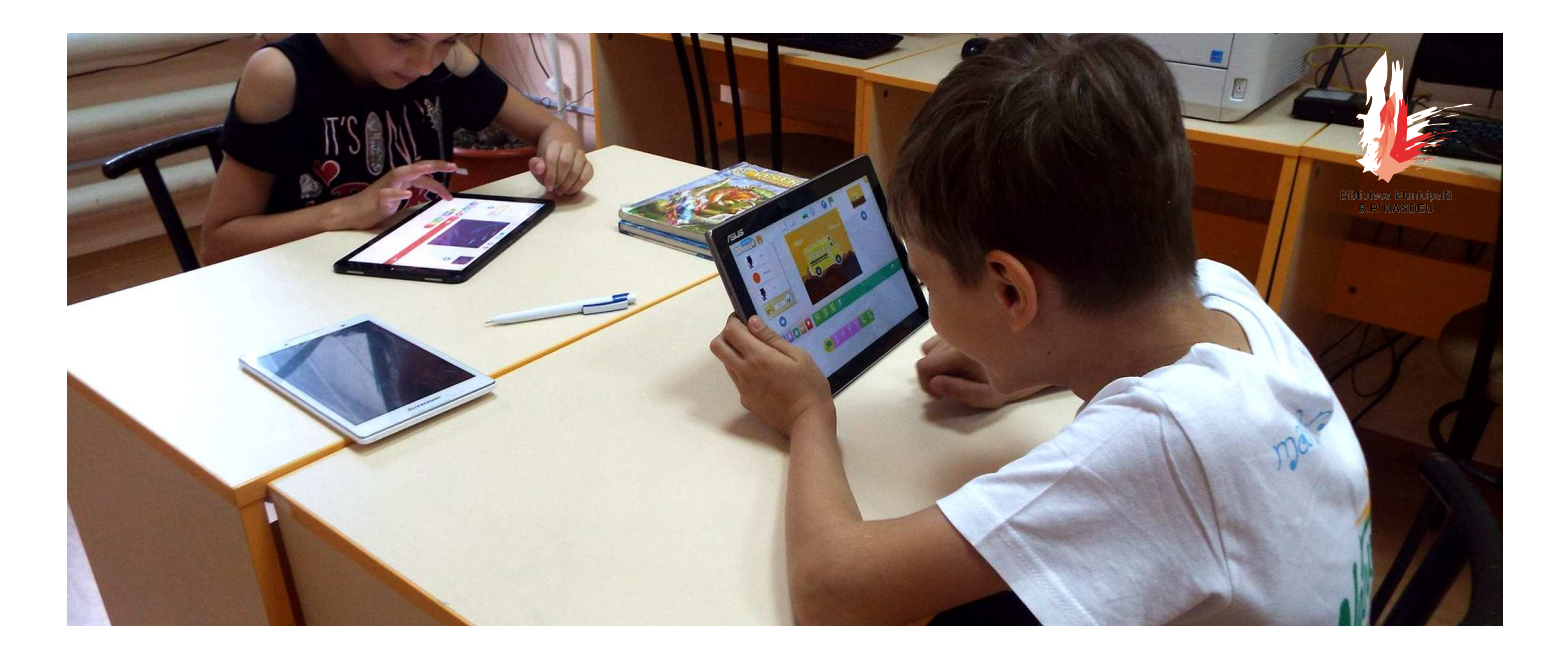

# **ș c o a l a d e c o d i n g**

Familiarizarea cu elementele de bază ale programării prin joc, cu programele Scratch și Python. Sesiunile de instruire sunt livrate de Fundația Progress, România.

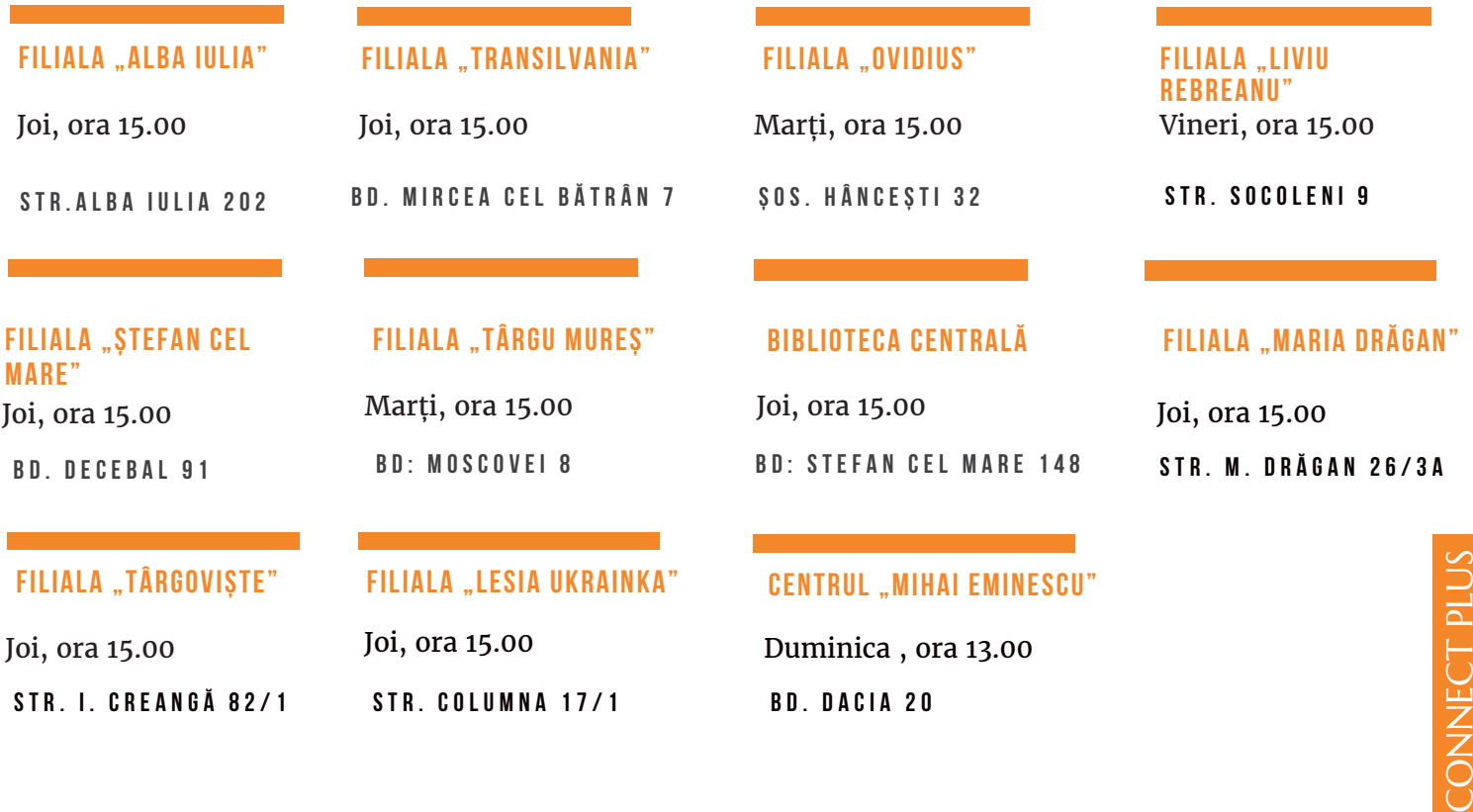

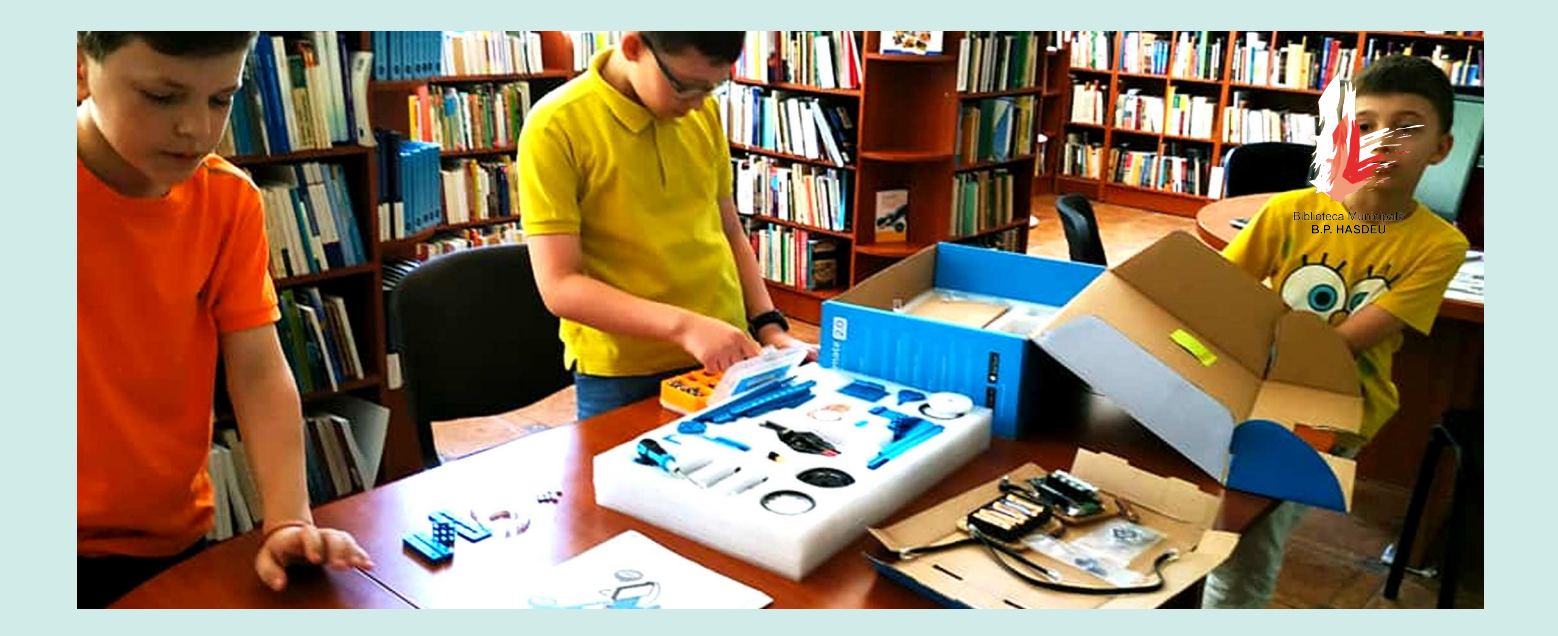

## **r o b o t i c a l a b i b l i o t e c ă**

Familiarizarea cu caracteristicile esențiale, funcțiile, setările de bază, ale roboților. Cursurile dezvoltă abilități de proiectare a modelelor, de programare a roboților.

## FILIALA "TÂRGU MUREȘ" **la filiala "Transilvania" la centrul "Mihai**

Marți, ora 15.00 Proiectarea, construcția și programarea roboților de tip Makeblocks

**b d . m o s c o v a 8**

**BD. STEFAN CEL MARE 148** Proiectarea, construcția și programarea roboților de tip Lego Mindstorms EV3

Joi, ora 15.00 Proiectarea, construcția și programarea roboților de tip Lego Mindstorms EV3

**BD. MIRCEA CEL BĂTRÂN 7**

### **FILIALA .. ALBA IULIA"**

**s t r . a l b a i u l i a 2 0 2** Miercuri, ora 15.00 Proiectarea, construcția și programarea roboților de tip Lego Wedo

## **e m i n e s c u "**

Duminică, ora 13.00 Proiectarea și programarea roboților de tip Lego Mindstorms EV3

**BD. DACIA 20** 

#### **BIBLIOTECA CENTRALĂ FILIALA "ALBA IULIA" FILIALA "LIVIU REBREANU"**

**s t r . s o c o l e n i 9** Vineri, ora 15.00 Proiectarea, construcția și programarea roboților de tip Lego Wedo

## **FILIALA .. OVIDIUS"**

Marți, ora 15.00 Poiectarea, construcția și programarea roboților de tip Lego Wedo

**ș o s . h â n c e ș t i 3 2**

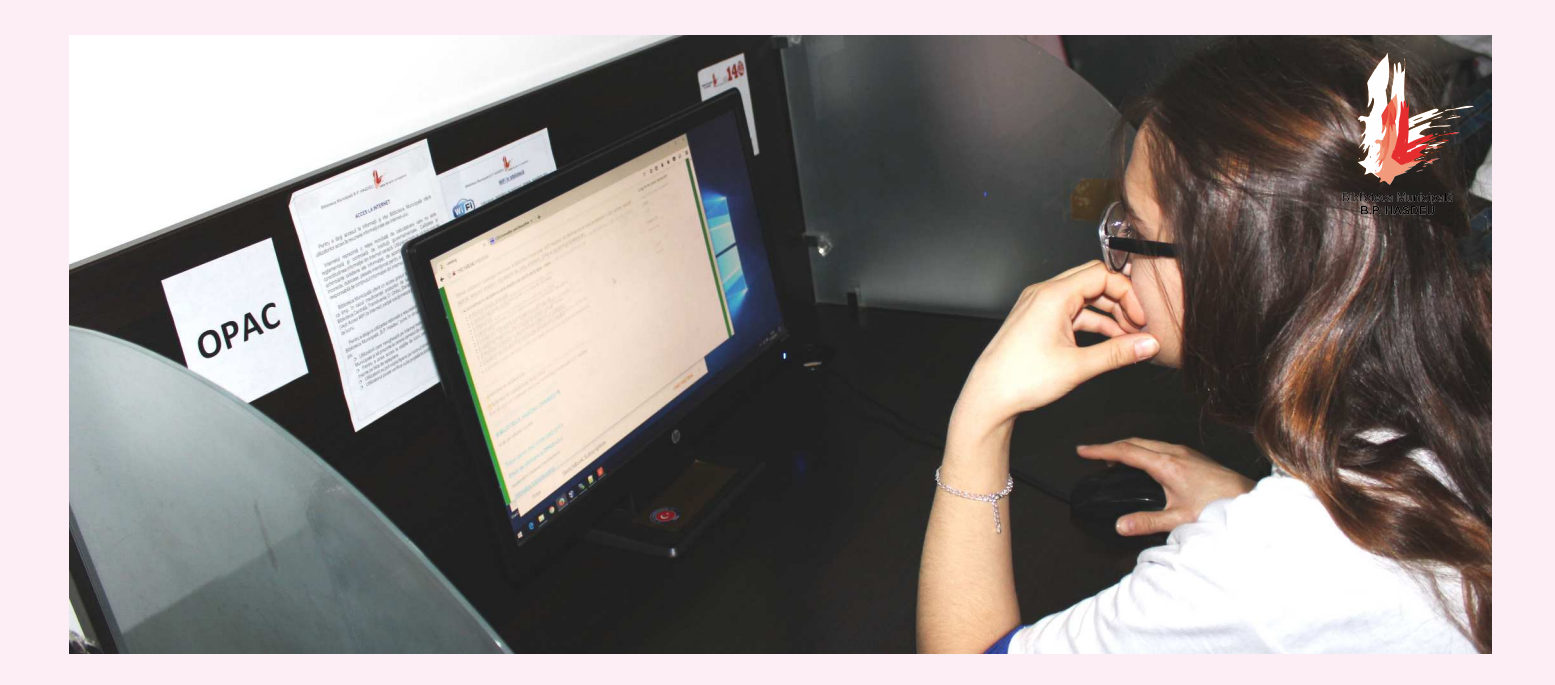

## **e - s e r v i c i i**

Familiarizarea utilizatorului cu portalul serviciilor electronice publice, MSign, MPay. Aplicare pentru un e-serviciu. Solicitarea serviciilor electronice publice pentru cetățeni: eCazier și Certificatul de naștere etc.

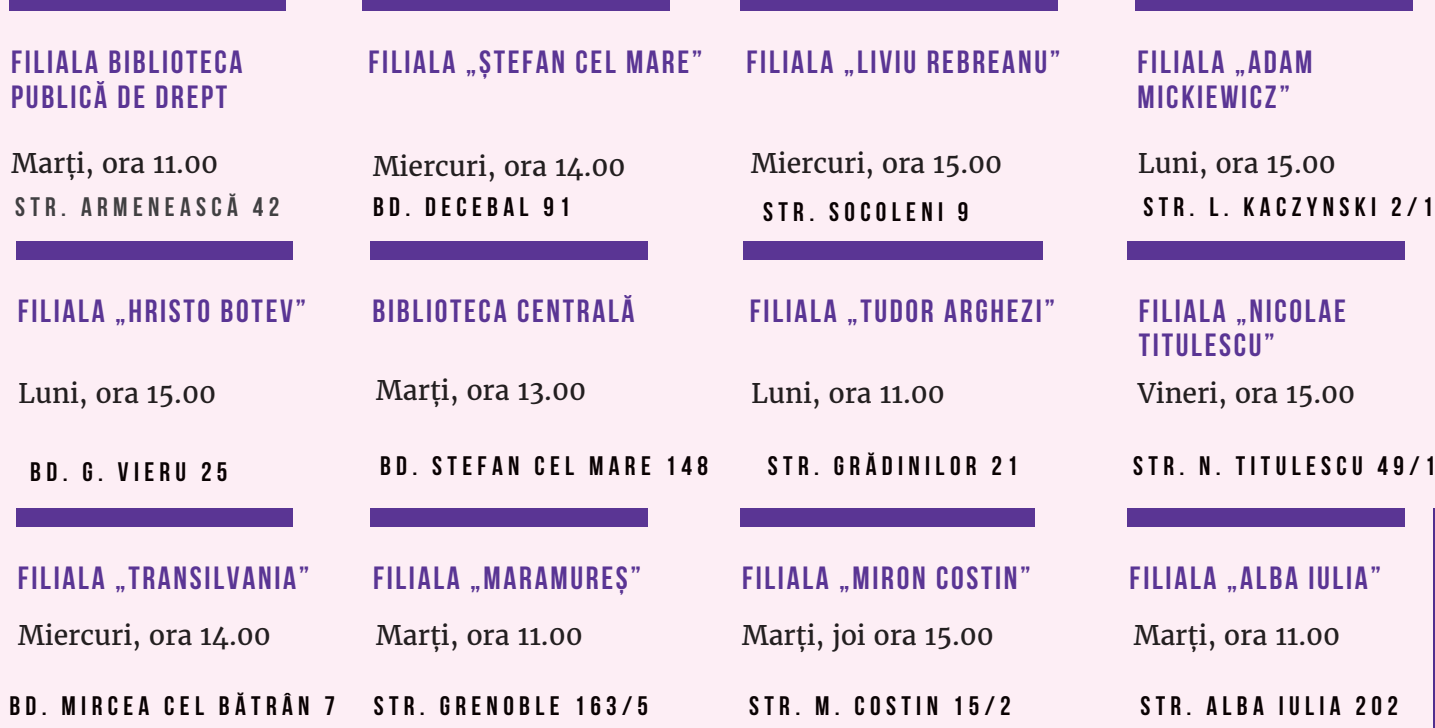

www.hasdeu.md

CONNECT PLUS

CONNECT PLUS

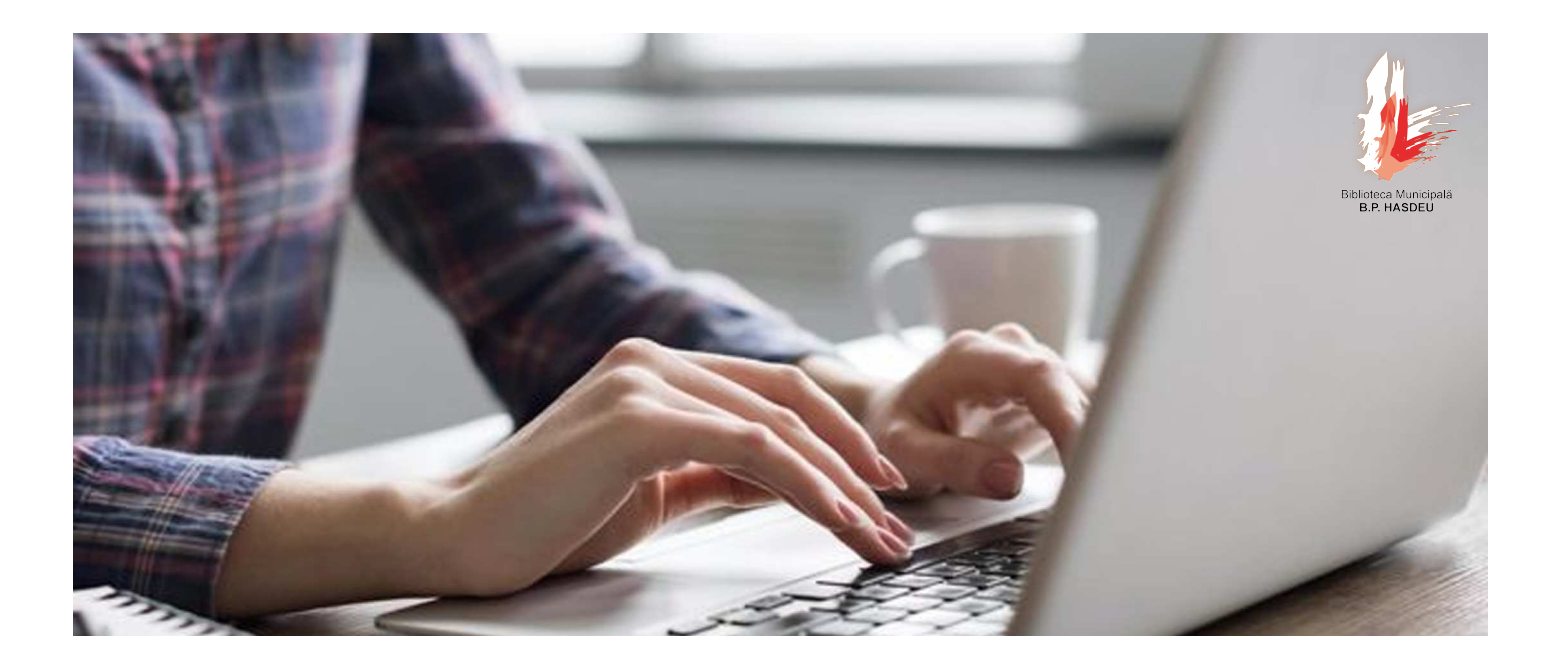

# **e - c a r i e r ă**

 Cursul se adresează studenților, persoanelor care se află în căutare de un loc de muncă, angajaților care își doresc o creștere în carieră.

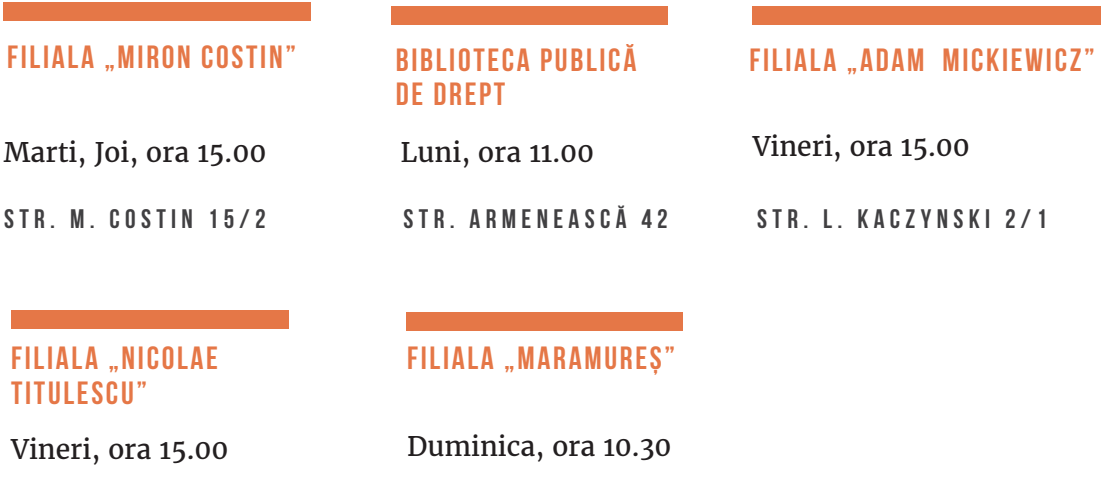

**s t r . N . T i t u l e s c u 4 9 / 1**

**s t r . g r e n o b l e 1 6 3 / 5**

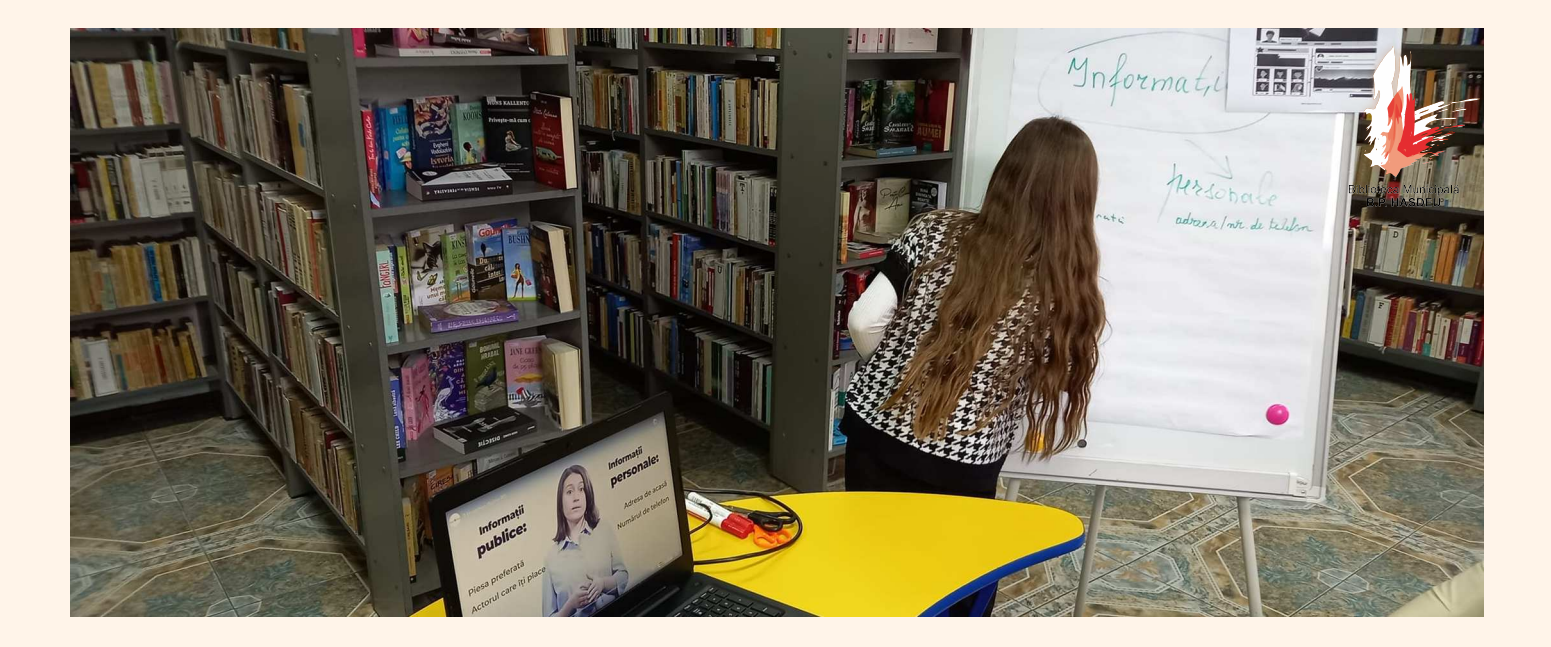

# **e d u c a ț i e m e d i a t i c ă**

Familiarizarea cu regulile de conduită în spațiul online, cum pot fi recunoscute știrile false ș.a.

**FILIALA "ADAM MICKIEWICZ"** 

Luni, ora 14.00

**s t r . L . K a c z y n s k i 2 / 1**

**FILIALA "NICOLAE TITULESCU"** 

Vineri, ora 15.00

**s t r . N . t i t u l e s c u 4 9 / 1**

**FILIALA** "TUDOR ARGHEZI"

Luni, ora 11.00 **s t r . g r ă d i n i l o r 2 1** **FILIALA** "MARAMUREȘ" Duminica, ora 10.30 **s t r . g r ă d i n i l o r 2 1**

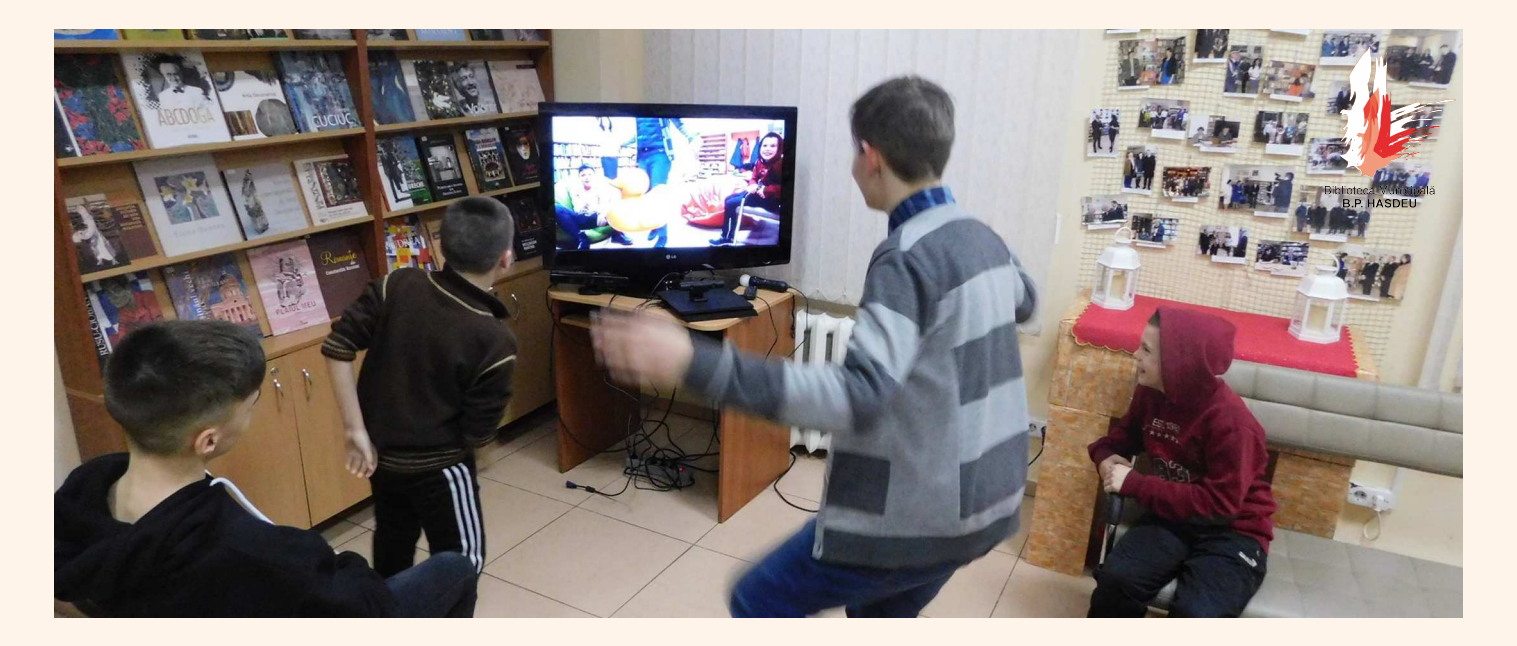

# **JOCURI KINETICE**

Familiarizarea cu consola de jocuri Sony PlayStation 4 cu care se dezvoltă memoria, atenția, creativitatea.

**FILIALA "ADAM MICKIEWICZ"** Vineri, ora 16.00

Vineri, ora 15.00 **FILIALA "TÂRGU MUREȘ"** 

**s t r . L . K a c z y n s k i 2 / 1**

**b d . m o s c o v a 8**

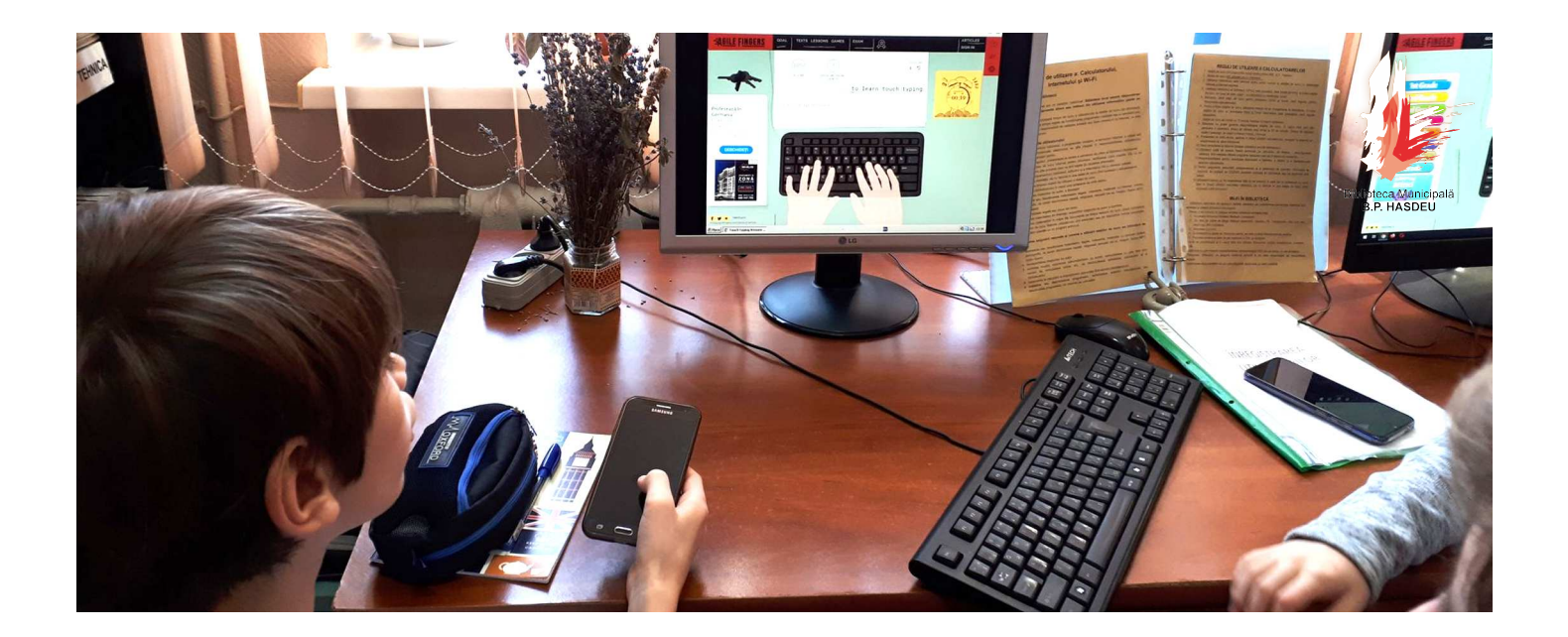

## **SESIUNI INDIVIDUALE**

Disponibile în fiecare zi în toate filialele BM.

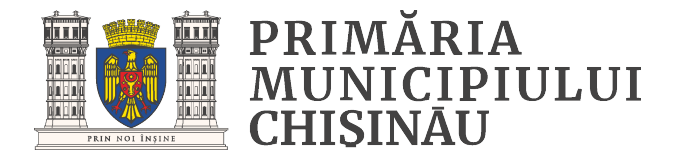

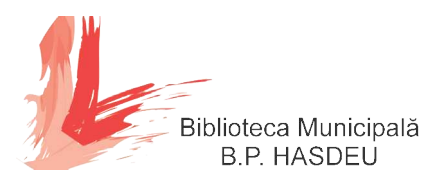

## Vă așteptăm la filialele **Bibliotecii Municipale "B.P. Hasdeu"** pentru a explora tehnologiile

Chișinău, bd. Ștefan cel Mare 148 www.hasdeu.md Biblioteca Municipală "B.P. Hasdeu

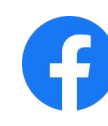

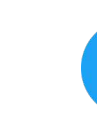

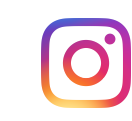